# <span id="page-0-0"></span>Pseudo-Array Causalization in the New Backend

Karim Abdelhak, Bernhard Bachmann

University of Applied Sciences Bielefeld Bielefeld, Germany

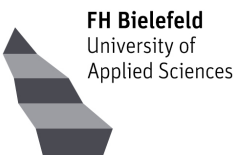

4 国家 4

4. 0. 3. 1 4 同 下  $QQ$ 

舌

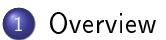

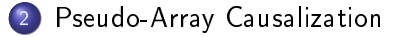

### [Exemplary Model](#page-46-0)

#### [Time Comparison](#page-61-0)

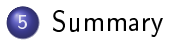

Karim Abdelhak, Bernhard Bachmann [Pseudo-Array Causalization](#page-0-0) January 31, 2022 2 / 28

- Bri

 $QQ$ 

ロ }  $4$   $6$  }  $4$   $\equiv$  }  $4$   $\equiv$  }

<span id="page-2-0"></span>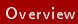

# 1. Overview

Karim Abdelhak, Bernhard Bachmann [Pseudo-Array Causalization](#page-0-0) January 31, 2022 3/28

**SEC**  $2990$ 

 $4$  ロ }  $4$   $6$  }  $4$   $\equiv$  }  $4$   $\equiv$  }

### Backend Modules Status on Array-Handling

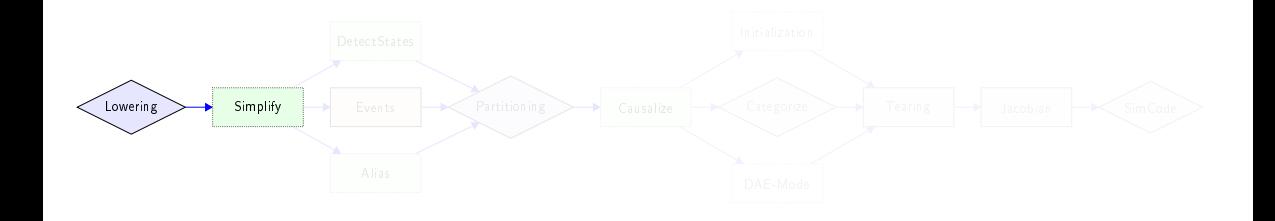

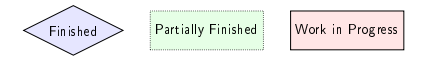

メロメ メタメ メミメ メミメ

 $\equiv$ 

### Backend Modules Status on Array-Handling

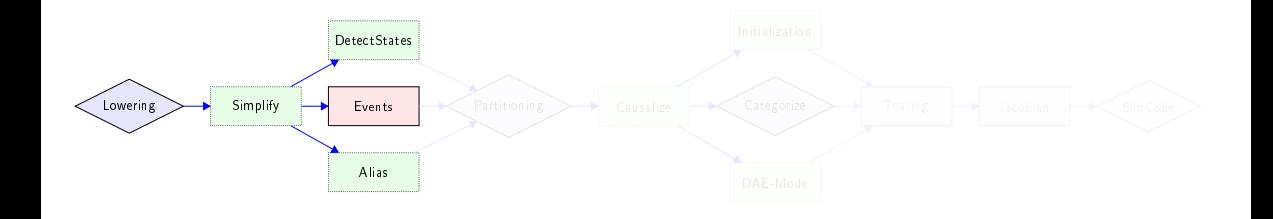

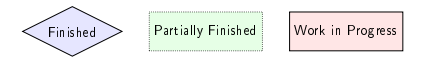

イロメ 不優 ト 不悪 ト 不悪 ト

 $\equiv$ 

### Backend Modules Status on Array-Handling

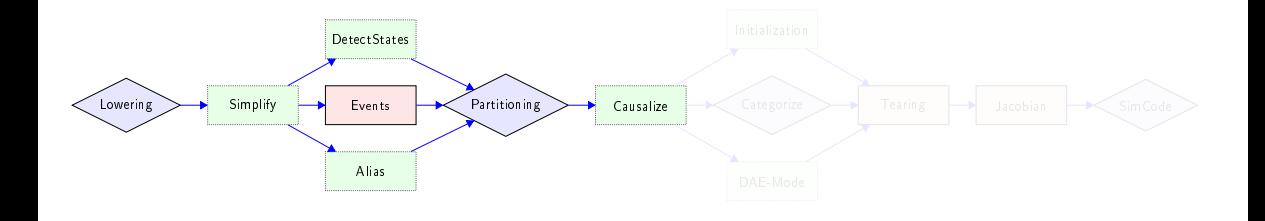

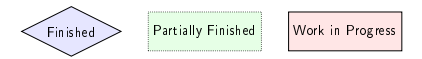

メロメ メタメ メミメ メミメ

 $\equiv$ 

### Backend Modules Status on Array-Handling

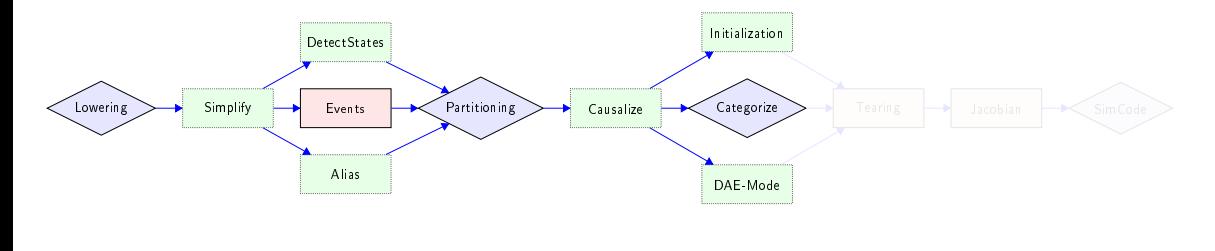

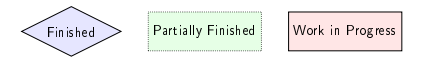

- 重

### Backend Modules Status on Array-Handling

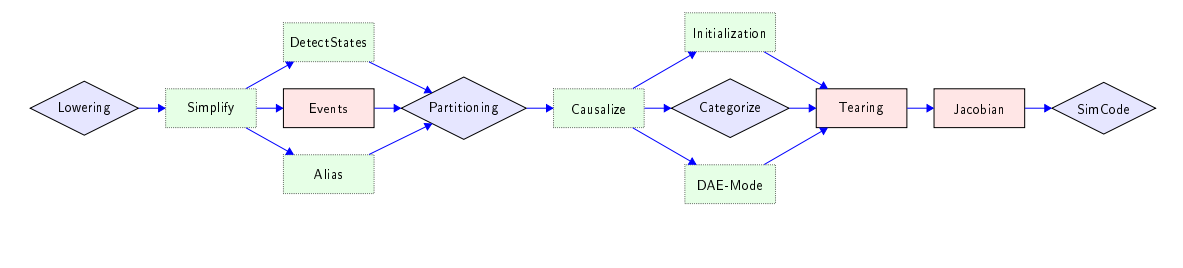

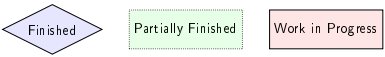

- 重

<span id="page-8-0"></span>Karim Abdelhak, Bernhard Bachmann **Prendical [Pseudo-Array Causalization](#page-0-0)** January 31, 2022 5/28

 $4$  ロ }  $4$   $6$  }  $4$   $\equiv$  }  $4$   $\equiv$  }

活

#### Algorithm Description

- 
- <sup>2</sup> Create causalize modes for array equations, to recover array structure after causalization.
- 
- 
- 
- 

 $\Omega$ 

イロト イ押 トイヨ トイヨ

### Algorithm Description

- **1** Create index mapping scalar <-> array for both variables and equations.
- <sup>2</sup> Create causalize modes for array equations, to recover array structure after causalization.
- <sup>3</sup> Create scalar Adjacency Matrix, do Matching and Sorting as if the system was scalarized.
- 
- 
- 

 $200$ 

医骨盆 医骨

**4 ロト 4 何 ト** 

### Algorithm Description

- **1** Create index mapping scalar <-> array for both variables and equations.
- <sup>2</sup> Create causalize modes for array equations, to recover array structure after causalization.
- <sup>3</sup> Create scalar Adjacency Matrix, do Matching and Sorting as if the system was scalarized.
- Create buckets and fill them with the pseudo scalar equations. This collects all equations
- 
- 

 $\Omega$ 

イロト イ押ト イヨト イヨト

#### Algorithm Description

- **1** Create index mapping scalar <-> array for both variables and equations.
- <sup>2</sup> Create causalize modes for array equations, to recover array structure after causalization.
- <sup>3</sup> Create scalar Adjacency Matrix, do Matching and Sorting as if the system was scalarized.
- Create buckets and fill them with the pseudo scalar equations. This collects all equations
- 
- 

 $\Omega$ 

イロト イ押ト イヨト イヨト

#### Algorithm Description

- **1** Create index mapping scalar <-> array for both variables and equations.
- <sup>2</sup> Create causalize modes for array equations, to recover array structure after causalization.
- <sup>3</sup> Create scalar Adjacency Matrix, do Matching and Sorting as if the system was scalarized.
- $\bullet$  Create buckets and fill them with the pseudo scalar equations. This collects all equations that belong to the same array equation and get causalized in the same way.
- 
- 

 $\Omega$ 

メラメ メラメ

**4 ロ ト 4 何 ト** 

#### Algorithm Description

- **1** Create index mapping scalar <-> array for both variables and equations.
- <sup>2</sup> Create causalize modes for array equations, to recover array structure after causalization.
- <sup>3</sup> Create scalar Adjacency Matrix, do Matching and Sorting as if the system was scalarized.
- $\bullet$  Create buckets and fill them with the pseudo scalar equations. This collects all equations that belong to the same array equation and get causalized in the same way.
- **•** Create the BLT blocks with recovered array structures.
- 

 $\Omega$ 

メラメ メラメ

**4 ロト 4 何 ト** 

#### Algorithm Description

- **1** Create index mapping scalar <-> array for both variables and equations.
- <sup>2</sup> Create causalize modes for array equations, to recover array structure after causalization.
- <sup>3</sup> Create scalar Adjacency Matrix, do Matching and Sorting as if the system was scalarized.
- $\bullet$  Create buckets and fill them with the pseudo scalar equations. This collects all equations that belong to the same array equation and get causalized in the same way.
- **•** Create the BLT blocks with recovered array structures.
- **•** Slice the equations according to the bucket information (SimCode).

 $\Omega$ 

メラメ メラメ

**4 ロ ト 4 何 ト** 

Index Mapping

#### r eco rd MAPPING " scalar <-> array index mapping for variables and equations"  $array <$ Integer > eqn StA;  $array <$ Integer > var StA;  $array < tuple <$ Integer, Integer  $\gg$  eqn AtS;  $array < tuple$  r a y state in teger, In teger  $\gg$  var AtS; end MAPPING;

- 
- 
- 
- 

**K ロ ト K 何 ト K ヨ ト K ヨ** 

 $QQQ$ 

Index Mapping

#### r eco rd MAPPING " scalar  $\lt\to$  array index mapping for variables and equations"  $array <$ Integer > eqn StA;  $array <$ Integer > var StA;  $array < tuple <$ Integer, Integer  $\gg$  eqn AtS;  $array < tuple$  r a y state in teger, In teger  $\gg$  var AtS; end MAPPING;

#### Changes compared to the current Backend

- 
- 
- 
- 

 $\equiv$ 

イロト イ押ト イヨト イヨト

Index Mapping

```
r eco rd MAPPING
    " scalar \lt\to array index mapping for variables and equations"
    array <Integer > eqn StA;
    array <Integer > var StA;
    array < tuple <br/> array tuple <Integer, Integer > eqn AtS;
    array < tuple <br/> r a y t = t is the set of the set of the set of the set of the set of the set of the set of the set of the set of the set of the set of the set of the set of the set of the set of the set of the set of the set o
end MAPPING;
```
#### Changes compared to the current Backend

- **1** Permanently store mapping information.
- 
- 
- 

 $\equiv$ 

イロト イ押ト イヨト イヨト

Index Mapping

```
r eco rd MAPPING
    " scalar \lt\to array index mapping for variables and equations"
    array <Integer > eqn StA;
    array <Integer > var StA;
    array < tuple <br/> array tuple <Integer, Integer > eqn AtS;
    array < tuple <br/> r a y t = t is the set of the set of the set of the set of the set of the set of the set of the set of the set of the set of the set of the set of the set of the set of the set of the set of the set of the set o
end MAPPING;
```
#### Changes compared to the current Backend

- **1** Permanently store mapping information.
- 2 Also create a mapping for variables.

D.

イロト イ押ト イヨト イヨト

Index Mapping

```
r eco rd MAPPING
    " scalar \lt\to array index mapping for variables and equations"
    array <Integer > eqn StA;
    array <Integer > var StA;
    array < tuple <br/> array tuple <Integer, Integer > eqn AtS;
    array < tuple <br/> r a y t = t is the set of the set of the set of the set of the set of the set of the set of the set of the set of the set of the set of the set of the set of the set of the set of the set of the set of the set o
end MAPPING;
```
#### Changes compared to the current Backend

- **1** Permanently store mapping information.
- 2 Also create a mapping for variables.
- <sup>3</sup> Save index lists as ranges (always consecutive).
- 

D.

イロト イ押ト イヨト イヨト

Index Mapping

```
r eco rd MAPPING
    " scalar \lt\to array index mapping for variables and equations"
    array <Integer > eqn StA;
    array <Integer > var StA;
    array < tuple <br/> array tuple <Integer, Integer > eqn AtS;
    array < tuple <br/> r a y t = t is the set of the set of the set of the set of the set of the set of the set of the set of the set of the set of the set of the set of the set of the set of the set of the set of the set of the set o
end MAPPING;
```
#### Changes compared to the current Backend

- **1** Permanently store mapping information.
- 2 Also create a mapping for variables.
- <sup>3</sup> Save index lists as ranges (always consecutive).
- <sup>4</sup> Use universal utility functions to create scalar indices.

D.

イロト イ押ト イヨト イヨト

Preparing the Slicing of Equations

#### r eco rd CAUSALIZE\_MODES " array equation reconstruction information"  $array < **array** < **array** < **1 integer** > > **mode** to **var**;$  $array <  [<  \[<  \\[<  \\\[<  \\\\[<  \\\\\[<  \\\\\\[<  \\\\\\\[<  \\\\\\\\[<\\\\\\\\]\\\\\\\\(mailto:array</a> < <a href=\\\\\\\\)\\\\\\\]\\\\\\\(mailto:array</a> < <a href=\\\\\\\)\\\\\\]\\\\\\(mailto:array</a> < <a href=\\\\\\)\\\\\]\\\\\(mailto:array</a> < <a href=\\\\\)\\\\]\\\\(mailto:array</a> < <a href=\\\\)\\\]\\\(mailto:array</a> < <a href=\\\)\\]\\(mailto:array</a> < <a href=\\)\]\(mailto:array</a> < <a href=\)](mailto:array</a> < <a href=)$ end CAUSALIZE\_MODES;

- 
- 
- 
- 

 $200$ 

**≮ロト (何) (日) (日)** 

Preparing the Slicing of Equations

#### r eco rd CAUSALIZE\_MODES " array equation reconstruction information"  $array < **array** < **array** < **array** < **array** < **array** < **1 array** < **1 array** < **1 array** < **1 array** < **1 array** < **1 limits** < **array** < **1 limits** < **1 limits** < **1 limits** < **1 limits** < **1 limits** < **1**$  $array <  [<  \[<  \\[<  \\\[<  \\\\[<  \\\\\[<  \\\\\\[<  \\\\\\\[<  \\\\\\\\[<\\\\\\\\]\\\\\\\\(mailto:array</a> < <a href=\\\\\\\\)\\\\\\\]\\\\\\\(mailto:array</a> < <a href=\\\\\\\)\\\\\\]\\\\\\(mailto:array</a> < <a href=\\\\\\)\\\\\]\\\\\(mailto:array</a> < <a href=\\\\\)\\\\]\\\\(mailto:array</a> < <a href=\\\\)\\\]\\\(mailto:array</a> < <a href=\\\)\\]\\(mailto:array</a> < <a href=\\)\]\(mailto:array</a> < <a href=\)](mailto:array</a> < <a href=)$ end CAUSALIZE\_MODES;

#### Detecting the different ways an equation can be causalized.

- 
- 
- 
- 

- 39

 $200$ 

イロメ イ押メ イヨメ イヨメ

Preparing the Slicing of Equations

```
r eco rd CAUSALIZE_MODES
         " array equation reconstruction information"
        array < <b>array</b> < <b>array</b> < <b>1</b> <b>integer</b> > > <b>mode</b> to <b>var</b>;array < <a href="mailto:array</a> < <a href="mailto:array</a> < <a href="mailto:array</aend CAUSALIZE_MODES;
```
#### Detecting the different ways an equation can be causalized.

- **1** Leave entries for scalar equations empty.
- 
- 
- 

- 39

 $200$ 

( ロ ) ( 何 ) ( ヨ ) ( ヨ )

Preparing the Slicing of Equations

```
r eco rd CAUSALIZE_MODES
  " array equation reconstruction information"
  array < carray \langle Integ \rangle mode to var;
  array < <a href="mailto:array<5cm">array< </a>end CAUSALIZE_MODES;
```
Detecting the different ways an equation can be causalized.

- **1** Leave entries for scalar equations empty.
- 2 Create a mode index for each variable instance an array equation can be solved for.

-B.

 $200$ 

( ロ ) ( 何 ) ( ヨ ) ( ヨ )

Preparing the Slicing of Equations

```
r eco rd CAUSALIZE_MODES
  " array equation reconstruction information"
  array < carray \langle Integ \rangle mode to var;
  array < <a href="mailto:array<5cm">array< </a>end CAUSALIZE_MODES;
```
Detecting the different ways an equation can be causalized.

- **1** Leave entries for scalar equations empty.
- 2 Create a mode index for each variable instance an array equation can be solved for.
- **3** Save the variable index to each mode index for each pseudo-scalarized equation (mode\_to\_var).

- 39

 $200$ 

( ロ ) ( 何 ) ( ヨ ) ( ヨ )

Preparing the Slicing of Equations

```
r eco rd CAUSALIZE_MODES
  " array equation reconstruction information"
  array < carray \langle Integ \rangle mode to var;
  array < <a href="mailto:array<5cm">array< </a>end CAUSALIZE_MODES;
```
Detecting the different ways an equation can be causalized.

- **1** Leave entries for scalar equations empty.
- 2 Create a mode index for each variable instance an array equation can be solved for.
- **3** Save the variable index to each mode index for each pseudo-scalarized equation (mode\_to\_var).
- **4** Save the variable instance to each mode index for each unscalarized equation (mode\_to\_cref).

```
record PSEUDO BUCKET KEY
  \ln teger eqn arr \log ;
  Integer mode;
end PSEUDO_BUCKET_KEY;
```

```
record PSEUDO BUCKET VALUE
  ComponentRef cref to solve;
  list <Integer > eqn scal indices;
end PSEUDO_BUCKET_VALUE;
```

```
record PSEUDO BUCKET
  " stores information about array equation subsets that get solved in
     the same way"
  Unordered Map<P seudo Bucket Key, P seudo Bucket Value> bucket;
  array<Boolean> marks;
end PSEUDO_BUCKET;
```
イロメ イ押メ イヨメ イヨメ

 $\equiv$   $\cap$   $\alpha$ 

### Collecting Buckets

- 
- For each nontrivial strong component of  $size > 1$  traverse all scalar equation indices.
- 
- 
- 
- 
- 

 $200$ 

**K ロ ト K 何 ト K ヨ ト K ヨ** 

### Collecting Buckets

- **1** Traverse all strong components after scalar matching and sorting.
- For each nontrivial strong component of  $size > 1$  traverse all scalar equation indices.
- Use the matching to get the matched scalar variable v for each scalar equation  $s$ .
- 
- 
- 
- 

 $200$ 

イロト イ押ト イヨト イヨト

### Collecting Buckets

- **1** Traverse all strong components after scalar matching and sorting.
- **2** For each nontrivial strong component of size  $> 1$  traverse all scalar equation indices.
- Use the matching to get the matched scalar variable v for each scalar equation  $s$ .
- Use the *mapping* and scalar equation s to get array equation a.
- 
- 
- 

 $200$ 

医骨盆 医骨盆

( □ ) ( <sub>□</sub> ) (

### Collecting Buckets

- **1** Traverse all strong components after scalar matching and sorting.
- **2** For each nontrivial strong component of size  $> 1$  traverse all scalar equation indices.
- $\bullet$  Use the matching to get the matched scalar variable v for each scalar equation s.
- Use the *mapping* and scalar equation s to get array equation a.
- Use the mode to var and matched variable v to get the causalization mode m.
- 
- 

 $\Omega$ 

 $\lambda$  in the set of the set

( □ ) ( <sub>□</sub> ) (

#### Collecting Buckets

- **1** Traverse all strong components after scalar matching and sorting.
- **2** For each nontrivial strong component of size  $> 1$  traverse all scalar equation indices.
- $\bullet$  Use the matching to get the matched scalar variable v for each scalar equation s.
- **4** Use the *mapping* and scalar equation s to get array equation a.
- Use the mode to var and matched variable v to get the causalization mode m.
- Use the mode to cref and mode m to get the cref c.
- 

 $\Omega$ 

 $\lambda$  in the set of the set

( □ ) ( <sub>□</sub> ) (

#### Collecting Buckets

- **1** Traverse all strong components after scalar matching and sorting.
- **2** For each nontrivial strong component of size  $> 1$  traverse all scalar equation indices.
- Use the matching to get the matched scalar variable v for each scalar equation  $s$ .
- **4** Use the *mapping* and scalar equation s to get array equation a.
- $\bullet$  Use the mode to var and matched variable v to get the causalization mode m.
- Use the mode to cref and mode m to get the cref c.
- If the  $key = (a, m)$  exists, add the scalar index s to the list of value, otherwise create value  $=(c, \{s\})$  and save it for that key.

 $\Omega$ 

化重复 化重变

**4 ロ ト 4 何 ト** 

#### Collecting Buckets

- **1** Traverse all strong components after scalar matching and sorting.
- **2** For each nontrivial strong component of size  $> 1$  traverse all scalar equation indices.
- Use the matching to get the matched scalar variable v for each scalar equation  $s$ .
- **4** Use the *mapping* and scalar equation s to get array equation a.
- $\bullet$  Use the mode to var and matched variable v to get the causalization mode m.
- Use the mode to cref and mode m to get the cref c.
- If the  $key = (a, m)$  exists, add the scalar index s to the list of value, otherwise create value  $=(c, \{s\})$  and save it for that key.

 $\Omega$ 

メラメ メラメ

**4 ロト 4 何 ト**
# Recovering Array Structures Bucket

### Collecting Buckets

- **1** Traverse all strong components after scalar matching and sorting.
- **2** For each nontrivial strong component of size  $> 1$  traverse all scalar equation indices.
- Use the matching to get the matched scalar variable v for each scalar equation  $s$ .
- **4** Use the *mapping* and scalar equation s to get array equation a.
- **E** Use the *mode* to var and matched variable v to get the causalization mode m.
- Use the mode to cref and mode m to get the cref c.
- **O** If the key  $=(a, m)$  exists, add the scalar index s to the list of value, otherwise create value =  $(c, \{s\})$  and save it for that key.

 $\Omega$ 

 $\rightarrow$   $\pm$ 

(□ ) ( ) →

### Slicing Operations

- **1** Order the nested loop iterators properly.
- 
- 
- 

```
−−−−−−−−−−−−−−−−−−−−−−−−−−−−−−−−−−−−−−−−
### Variable :
        x[i, j]\# \# \# Equation :
        [FOR-] (8) (SRES-SIM2)[−−−−] for {i in 1:4, j in 1:2} loop
        [----] [ SCAL ] ( 1 ) x [ i + 1, j ] = x [ i, j ] - y [ j ];
        [----] end for
    with slices: \{2, 0, 3, 1\}KOD KOD KED KED DA GRA
Pseudo-Array Causalization January 31, 2022 10/28
```
### Slicing Operations

- **1** Order the nested loop iterators properly.
- 2 Reduce the start and stop of the ranges according to the sliced subsets.
- 
- 

```
−−−−−−−−−−−−−−−−−−−−−−−−−−−−−−−−−−−−−−−−
### Variable :
        x[i, j]\# \# \# Equation :
        [FOR-] (8) (SRES-SIM2)[----] for {i in 1:4, j in 1:2} loop
        [----] [ SCAL ] ( 1 ) x [ i + 1, j ] = x [ i, j ] - y [ j ];
        [----] end for
    with slices: \{2, 0, 3, 1\}KOD KOD KED KED DA GRA
Pseudo-Array Causalization January 31, 2022 10/28
```
### Slicing Operations

- **1** Order the nested loop iterators properly.
- 2 Reduce the start and stop of the ranges according to the sliced subsets.
- 
- 

```
−−−−−−−−−−−−−−−−−−−−−−−−−−−−−−−−−−−−−−−−
### Variable :
        x[i, j]\# \# \# Equation :
        [FOR-] (8) (SRES-SIM2)[----] for {j in 1:2, i in 1:4} loop
        [----] [ SCAL ] ( 1 ) x [ i + 1, j ] = x [ i, j ] - y [ j ];
        [----] end for
    with slices: \{2, 0, 3, 1\}KOD KOD KED KED B YOUR
Pseudo-Array Causalization January 31, 2022 10/28
```
### Slicing Operations

- **1** Order the nested loop iterators properly.
- 2 Reduce the start and stop of the ranges according to the sliced subsets.
- <sup>3</sup> Fix the step of the ranges according to the sliced subsets.

```
−−−−−−−−−−−−−−−−−−−−−−−−−−−−−−−−−−−−−−−−
### Variable :
        x[i, j]\# \# \# Equation :
         [FOR-] (8) (SRES-SIM2)[----] for {j in 1:2, i in 1:4} loop
        [----] [ SCAL ] ( 1 ) x [ i + 1, j ] = x [ i, j ] - y [ j ];
        [----] end for
    with slices: \{2, 0, 3, 1\}( □ ) ( <sub>□</sub> )
                                                               A BIX A BIX DE VOQO
Pseudo-Array Causalization January 31, 2022 10/28
```
### Slicing Operations

- **1** Order the nested loop iterators properly.
- 2 Reduce the start and stop of the ranges according to the sliced subsets.
- <sup>3</sup> Fix the step of the ranges according to the sliced subsets.

```
−−−−−−−−−−−−−−−−−−−−−−−−−−−−−−−−−−−−−−−−
### Variable :
        x[i, j]\# \# \# Equation :
         [FOR-] (8) (SRES-SIM2)[----] for {j in 1:2, i in 1:2} loop
        [----] [ SCAL ] ( 1 ) x [ i + 1, j ] = x [ i, j ] - y [ j ];
        [----] end for
    with slices: \{2, 0, 3, 1\}( □ ) ( <sub>□</sub> )
                                                               A BIX A BIX DE VOQO
Pseudo-Array Causalization January 31, 2022 10/28
```
### Slicing Operations

- **1** Order the nested loop iterators properly.
- 2 Reduce the start and stop of the ranges according to the sliced subsets.
- **3** Fix the step of the ranges according to the sliced subsets.

 $\bullet$  Solve the body for the specified variable instance (cref).

```
−−−−−−−−−−−−−−−−−−−−−−−−−−−−−−−−−−−−−−−−
### Variable :
        x[i, j]\# \# \# Equation :
         [FOR-] (8) (SRES-SIM2)[----] for {j in 1:2, i in 1:2} loop
        [----] [ SCAL ] ( 1 ) x [ i + 1, j ] = x [ i, j ] - y [ j ];
        [----] end for
    with slices: \{2, 0, 3, 1\}( □ ) ( <sub>□</sub> )
                                                               A BIX A BIX DE VOQO
Pseudo-Array Causalization January 31, 2022 10/28
```
### Slicing Operations

- **1** Order the nested loop iterators properly.
- 2 Reduce the start and stop of the ranges according to the sliced subsets.
- **3** Fix the step of the ranges according to the sliced subsets.

 $\bullet$  Solve the body for the specified variable instance (cref).

```
−−−−−−−−−−−−−−−−−−−−−−−−−−−−−−−−−−−−−−−−
### Variable :
        x[i, j]\# \# \# Equation :
        [FOR-] (8) (SRES-SIM2)[----] for {j in 1:2, i in 2: (-1):1} loop
        [---]-] [ SCAL (1) x [i + 1, j] = x[i, j] - y[i];[----] end for
    with slices: \{2, 0, 3, 1\}4 ロ > 4 何 > 4 ヨ > 4 ヨ > ニヨー 9 Q Q
Pseudo-Array Causalization January 31, 2022 10/28
```
### Slicing Operations

- **1** Order the nested loop iterators properly.
- 2 Reduce the start and stop of the ranges according to the sliced subsets.
- **3** Fix the step of the ranges according to the sliced subsets.
- Solve the body for the specified variable instance (cref).

```
−−−−−−−−−−−−−−−−−−−−−−−−−−−−−−−−−−−−−−−−
### Variable :
        x[i, j]\# \# \# Equation :
        [FOR-] (8) (SRES-SIM2)[----] for {j in 1:2, i in 2:(-1):1} loop
        [---]-] [ SCAL (1) x [i + 1, j] = x[i, j] - y[i];[----] end for
    with slices: \{2, 0, 3, 1\}( □ ) ( <sub>□</sub> )
                                                            A BIX A BIX DE VOQO
Pseudo-Array Causalization January 31, 2022 10/28
```
### Slicing Operations

- **1** Order the nested loop iterators properly.
- 2 Reduce the start and stop of the ranges according to the sliced subsets.
- **3** Fix the step of the ranges according to the sliced subsets.
- Solve the body for the specified variable instance (cref).

```
−−−−−−−−−−−−−−−−−−−−−−−−−−−−−−−−−−−−−−−−
### Variable :
        x[i, j]\# \# \# Equation :
        [FOR-] (8) (SRES-SIM2)[----] for {j in 1:2, i in 2:(-1):1} loop
        [---] [ SCAL ] ( 1 ) x [ i , j ] = x [ i + 1 , j ] + y [ j ] ;
        [----] end for
    with slices: \{2, 0, 3, 1\}A BIX A BIX DE VOQO
Pseudo-Array Causalization January 31, 2022 10/28
```
# <span id="page-46-0"></span>3. Exemplary Model

Karim Abdelhak, Bernhard Bachmann [Pseudo-Array Causalization](#page-0-0) January 31, 2022 11/28

(重)

 $2Q$ 

 $4$  ロ }  $4$   $6$  }  $4$   $\equiv$  }  $4$   $\equiv$  }

```
model exemplary
  Real x \mid 5, 2 ;
  Real y [2];
equation
  for i in 1:4, j in 1:2 loop
    x[i+1,i] = x[i,i] - y[i];end for
  for j in 1:2 loop
    y[i] = j * sin(time);
    x [3, j] = j * cos ( time);end for
end exemplary;
```
- 
- 
- 
- 

4 ロ > 4 何 > 4 ヨ > 4 ヨ > ニヨー 9 Q Q

```
model exemplary
  Real x \mid 5, 2 ;
  Real y[2];
equation
  for i in 1:4, j in 1:2 loop
    x[i+1,i] = x[i,i] - y[i];end for
  for j in 1:2 loop
    y[i] = j * sin(time);
    x [3, j] = j * cos ( time);end for ;
end exemplary;
```
### Expected Results

- 
- 
- 
- 

 $QQ$ GB 11

4 ロ ト イ何 ト イヨ ト イヨ ト

```
model exemplary
  Real x \mid 5, 2 ;
  Real y[2];
equation
  for i in 1:4, j in 1:2 loop
    x[i+1,i] = x[i,i] - y[i];end for
  for j in 1:2 loop
    y[i] = j * sin(time);
    x [3, j] = j * \cos(i \text{ time});end for ;
end exemplary;
```
### Expected Results

- $\bullet$  y and x[3, :] can be solved first, ordering does not matter.
- 
- $\bullet$  x|i, j| for  $i < 3$  has to be solved after 1)
- 

그 그는 그

 $QQ$ 

4 ロ ト イ何 ト イヨ ト イヨ ト

```
model exemplary
  Real x \mid 5, 2 ;
  Real y[2];
equation
  for i in 1:4, j in 1:2 loop
    x[i+1,j] = x[i,j] - y[i];end for
  for j in 1:2 loop
    y[i] = j * sin(time);
    x [3, j] = j * \cos(i \text{ time});end for ;
end exemplary;
```
### Expected Results

- $\bullet$  y and x[3, :] can be solved first, ordering does not matter.
- 2  $x[i+1, j]$  for  $i >= 3$  has to be solved after 1) in ascending order for i.
- $\bullet$  x|i, j| for  $i < 3$  has to be solved after 1)
- **4** Ordering for *j* does not matter. Nesting

그 그는 사

 $QQ$ 

4 ロ ト イ何 ト イヨ ト イヨ ト

```
model exemplary
  Real x \mid 5, 2 ;
  Real y[2];
equation
  for i in 1:4, j in 1:2 loop
    x[i+1,j] = x[i,j] - y[i];end for
  for j in 1:2 loop
    y[i] = j * sin(time);
    x [3, j] = j * \cos(i \text{ time});end for ;
end exemplary;
```
### Expected Results

- $\bullet$  y and x[3, :] can be solved first, ordering does not matter.
- 2  $x[i+1, j]$  for  $i >= 3$  has to be solved after 1) in ascending order for i.
- $\bullet$  x[i,j] for  $i < 3$  has to be solved after 1) in descending order for i.
- 

4 ロ ト イ何 ト イヨ ト イヨ ト

 $\equiv$   $\cap$   $\alpha$ 

```
model exemplary
  Real x \mid 5, 2 ;
  Real y[2];
equation
  for i in 1:4, j in 1:2 loop
    x[i+1,i] = x[i,i] - y[i];end for
  for j in 1:2 loop
    y[i] = j * sin(time);
    x [3, j] = j * \cos(i \text{ time});end for ;
end exemplary;
```
### Expected Results

- $\bullet$  y and x[3, :] can be solved first, ordering does not matter.
- 2  $x[i+1, j]$  for  $i >= 3$  has to be solved after 1) in ascending order for i.
- $\bullet$  x[i,j] for  $i < 3$  has to be solved after 1) in descending order for i.
- <sup>4</sup> Ordering for *j* does not matter. Nesting ordering of  $i$  and  $j$  does not matter.

### BLOCK 1: Sliced Equation

−−−−−−−−−−−−−−−−−−−−−−−−−−−−−−−−−−−−−−−−  $\# \# \#$  Variable : y [ j ]  $\# \# \#$  Equation :  $[FOR-]$   $(2)$   $(SRES-SIM 1)$ [———] for j in 1:2 loop [−−−−] [ SCAL ] ( 1 ) y [ j ] = CAST( R e a l , j ) \* s i n ( tim e ) ;  $[----]$  end for; with slices:  $\{0, 1\}$ 

Karim Abdelhak, Bernhard Bachmann [Pseudo-Array Causalization](#page-0-0) January 31, 2022 13/28

BLOCK 2: Sliced Equation

```
−−−−−−−−−−−−−−−−−−−−−−−−−−−−−−−−−−−−−−−−
\# \# \# Variable :
        x [3, i]\# \# \# Equation :
         [FOR-] (2) (SRES SIM 0)
         [———] for j in 1:2 loop
         [−−−−] [ SCAL] (1) x [3, j] = CAST( Real, j) * cos(time);
        [----] end for;
    with slices: \{0, 1\}
```
BLOCK 3: Sliced Equation

```
−−−−−−−−−−−−−−−−−−−−−−−−−−−−−−−−−−−−−−−−
\# \# \# Variable :
        x[i, i]\# \# \# Equation :
         [FOR-] (8) (SRES-SIM2)[----] for {i in 1:4, j in 1:2} loop
        [----] [ SCAL ] (1) x [ i + 1, j ] = x [ i, j ] - y [ j ];
        [----] end for;
    with slices: \{2, 0, 3, 1\}
```
BLOCK 4: Sliced Equation

```
−−−−−−−−−−−−−−−−−−−−−−−−−−−−−−−−−−−−−−−−
\# \# \# Variable :
        x[1 + i, i]\# \# \# Equation :
         [FOR-] (8) (SRES-SIM2)[----] for {i in 1:4, j in 1:2} loop
        [---]-] [ SCAL ] ( 1 ) x [ i + 1, j ] = x [ i, j ] - y [ j ] ;
         [----] end for;
    with slices: \{4, 5, 6, 7\}
```

```
Examplary Model
SimCode Equations (Solved)
```

```
for j in 1:2 loop
  y[i] := \text{CAST}(\text{Real}, j) * \sin(\text{time});end for
```

```
x [3, j] := \text{CAST}(Real, j) * \text{cos}(time);
```
 $\equiv$   $\cap$   $\alpha$ 

イロメ イ押メ イヨメ イヨメ

```
Examplary Model
SimCode Equations (Solved)
```

```
for i in 1:2 loop
  y[i] := \text{CAST}(\text{Real}, j) * \sin(\text{time});end for
for j in 1.2 loop
  x [3, j] = \text{CAST}( \text{Real}, j) * \text{cos}( \text{time});
end for,
```

```
Examplary Model
SimCode Equations (Solved)
```

```
for i in 1:2 loop
  y[i] := \text{CAST}(\text{Real}, j) * \sin(\text{time});end for
for j in 1.2 loop
  x [3, j] = \text{CAST}( \text{Real}, j) * \text{cos}( \text{time});
end for
for i in 1.1.2 loop
  for i in 2(-1) 1 loop
    x[i, i] := x[1 + i, i] + y[i];end for
end for ;
```

```
Examplary Model
SimCode Equations (Solved)
```

```
for i in 1:2 loop
  y[i] := \text{CAST}(\text{Real}, j) * \sin(\text{time});end for
for j in 1:2 loop
  x [3, j] = \text{CAST}(\text{Real}, j) * \text{cos}(\text{time});end for
for i in 1.1.2 loop
  for i in 2(-1) 1 loop
    x[i, i] := x[1 + i, i] + y[i];end for
end for ;
for i in 3.1.4 loop
  for i in 1.1.2 loop
    x[1 + i, i] = -(y[i] - x[i, i]);
  end for :
end for
```
# <span id="page-61-0"></span>4. Time Comparison

Karim Abdelhak, Bernhard Bachmann [Pseudo-Array Causalization](#page-0-0) January 31, 2022 15/28

G.

 $2Q$ 

 $4$  ロ }  $4$   $6$  }  $4$   $\equiv$  }  $4$   $\equiv$  }

### Scaled Examplary Model Modelica Model

```
model ex em pla ry S
  parameter \ln teger s = 0;
  Real x[5 + s, 2 + s];
  Real y[2+s]:
equation
  for i in 1:4+s, j in 1:2+s loop
    x[i+1,j] = x[i,j] - y[j];end for
  for i in 1:2+s loop
    y[i] = j * sin(time);
    x [3, i] = i * \cos(i \text{ time});end for
end exemplary S;
```
### Scaled Examplary Model Comparison - Total Time

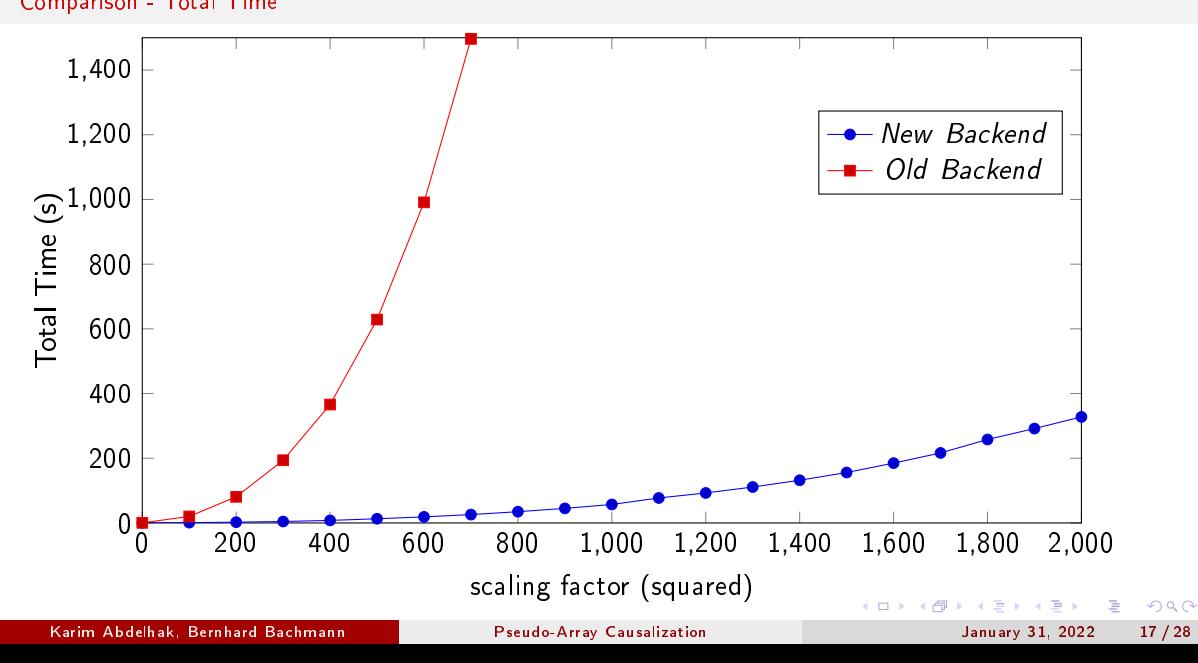

# Scaled Examplary Model

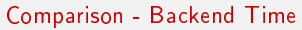

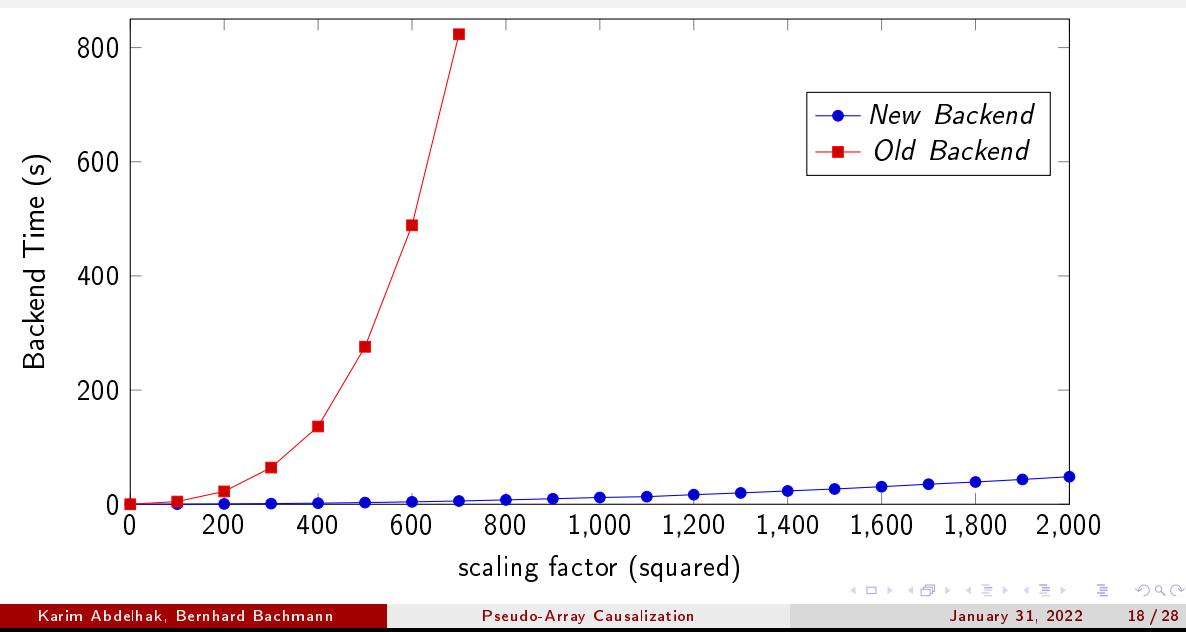

### Scaled Examplary Model Comparison - Compilation Time

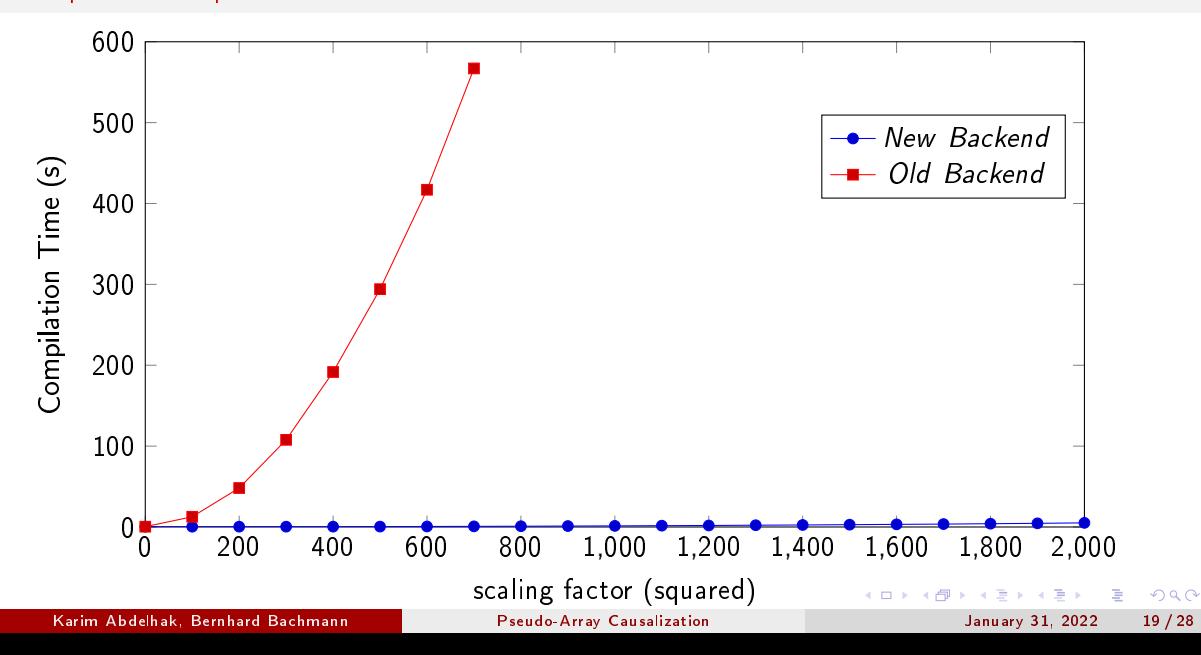

# Scaled Examplary Model Comparison - Simulation Time

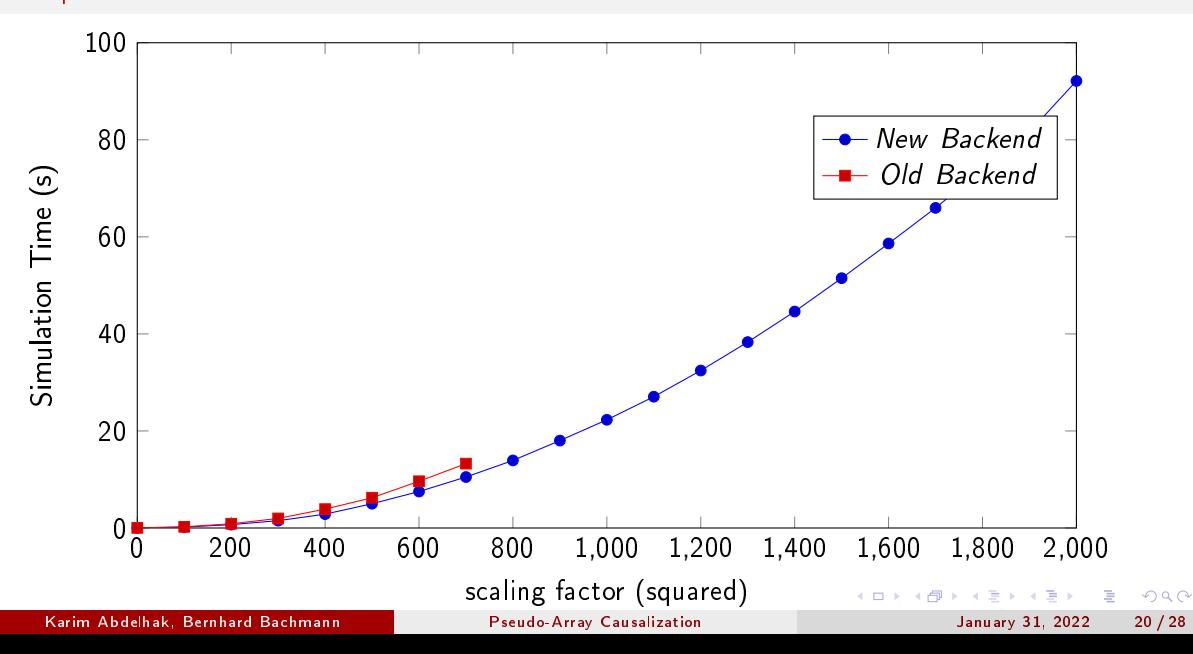

# ScalableTestSuite

Modelica Model

```
model Cascaded First Order
  "N cascaded first order systems, approximating a pure delay"
  parameter Integer N = 10 "Order of the system";
  parameter Modelica Slunits Time T = 1 "System delay";
  final parameter Modelica Slunits Time tau = T/N "Individual time
     const":
  Real x[N] (each start = 0, each fixed = true);
equation
  tau * der(x[1]) = 1 - x[1];for i in 2 N loop
    tau * der(x[i]) = x[i-1] - x[i];end for :
end Cascaded First Order:
```
# **ScalableTestSuite** Comparison - Total Time

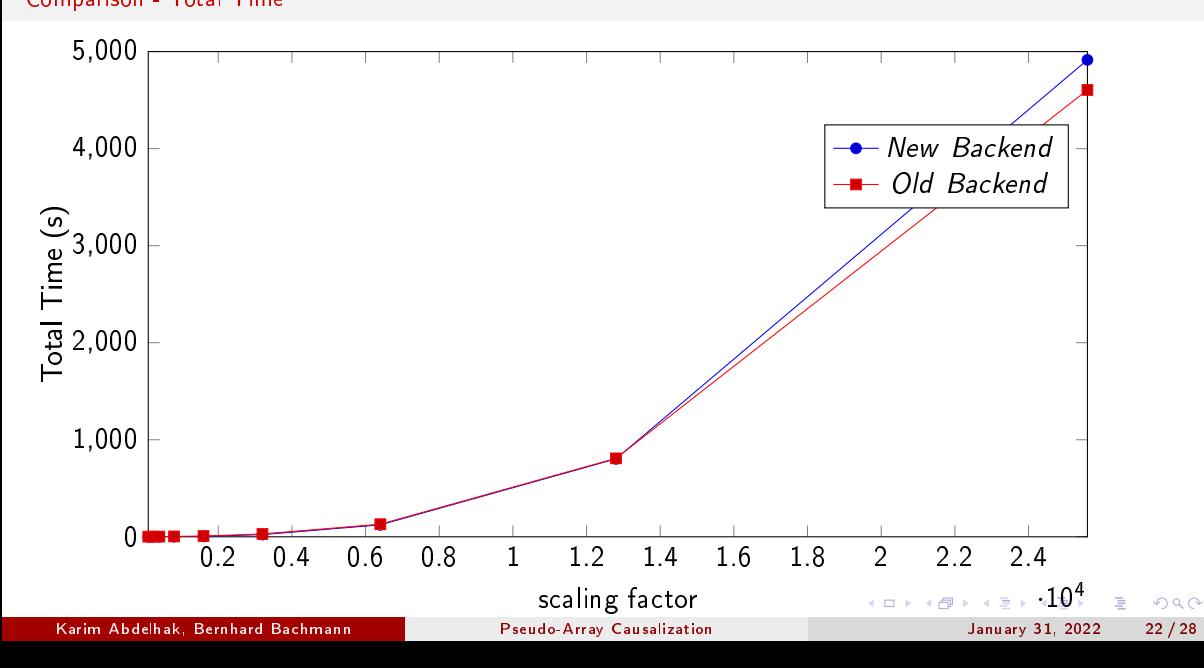

## ScalableTestSuite Comparison - Backend Time

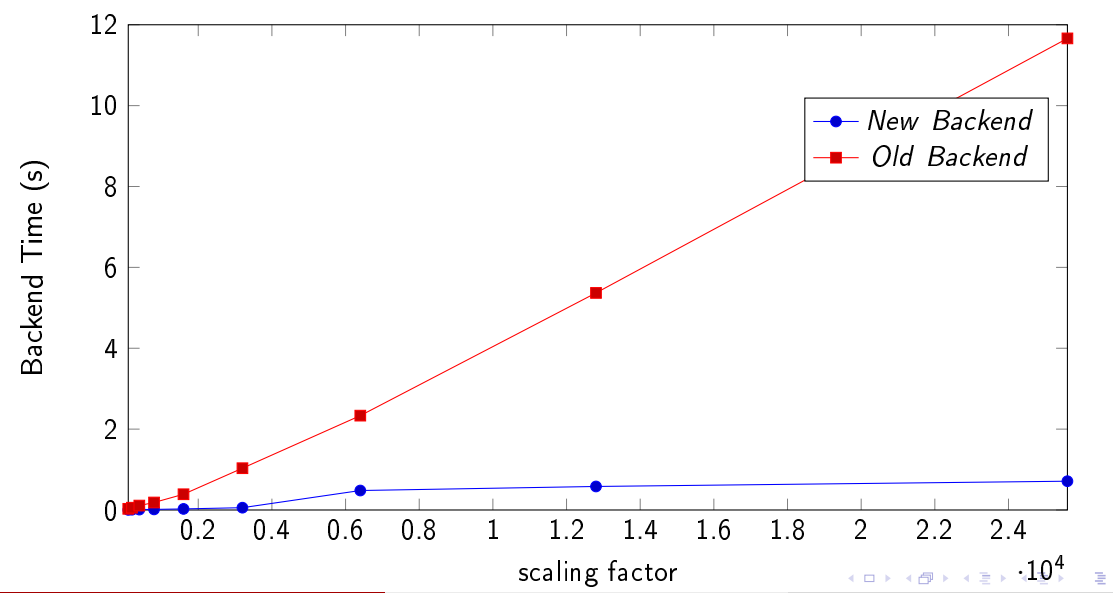

Karim Abdelhak, Bernhard Bachmann [Pseudo-Array Causalization](#page-0-0) January 31, 2022 23 / 28

 $2Q$ 

# **ScalableTestSuite** Comparison - Compilation Time

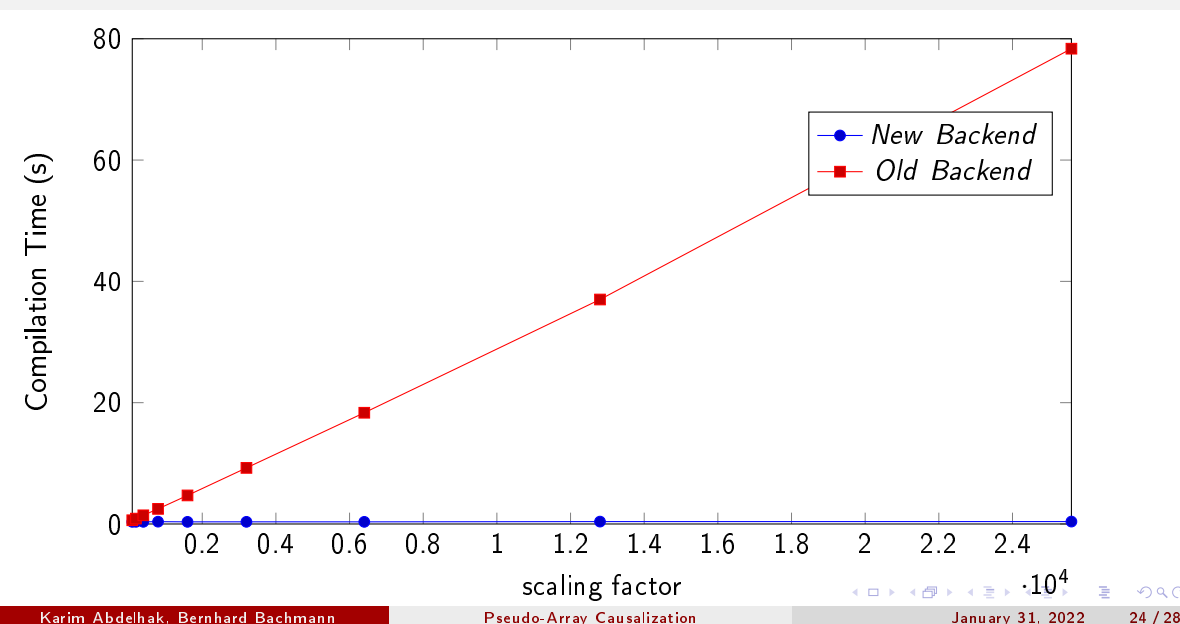

 $QQ$ 

# <span id="page-71-0"></span>**ScalableTestSuite** Comparison - Simulation Time

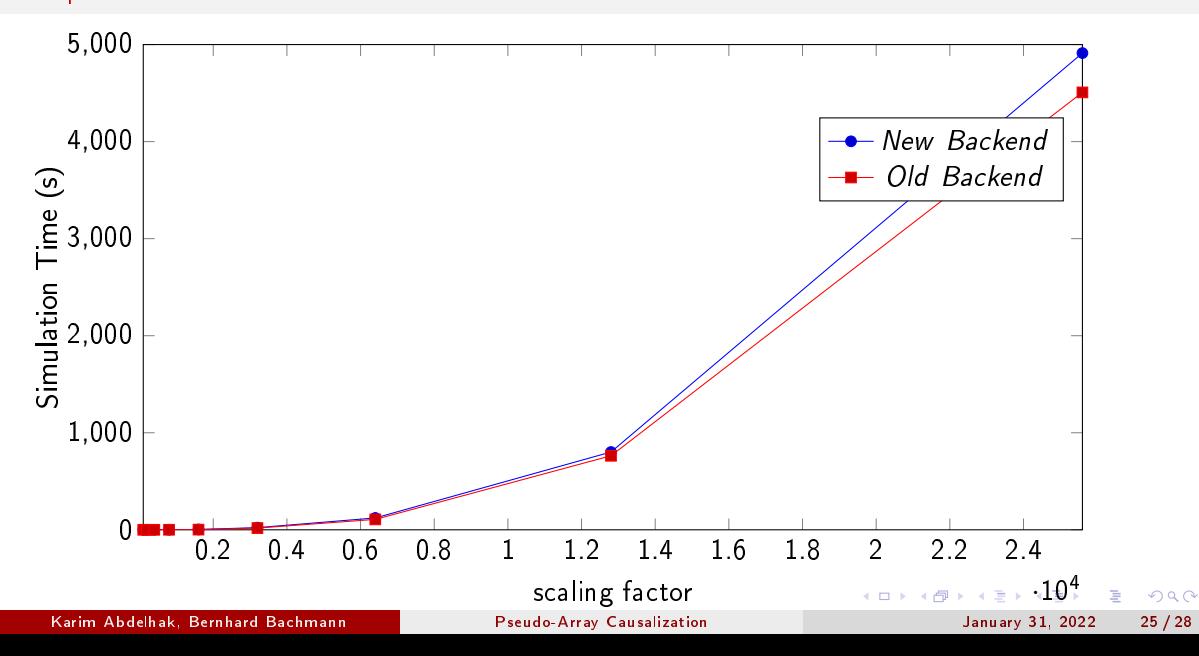
# <span id="page-72-0"></span>5. Summary

Karim Abdelhak, Bernhard Bachmann [Pseudo-Array Causalization](#page-0-0) January 31, 2022 26 / 28

**B**  $ORO$ 

 $4$  ロ }  $4$   $6$  }  $4$   $\equiv$  }  $4$   $\equiv$  }

### Recent Development

- Pseodo-Array matching and sorting for basic slices,
- Pseodo-Array handling for essential backend modules.

- Pseudo-Array jacobians and sparsity pattern,
- Pseodo-Array handling for optimization modules,
- 
- Better memory management.

- Algorithm handling and function inlining,
- Pseudo-Array Index Reduction.

∍

( □ ) ( A )

 $QQQ$ 

### Recent Development

- Pseodo-Array matching and sorting for basic slices,
- Pseodo-Array handling for essential backend modules.

### Current Development

- Pseudo-Array jacobians and sparsity pattern,
- Pseodo-Array handling for optimization modules,
- Mixed-kind variables,
- Better memory management.

- Algorithm handling and function inlining,
- Pseudo-Array Index Reduction.

 $QQQ$ 

### Recent Development

- Pseodo-Array matching and sorting for basic slices,
- Pseodo-Array handling for essential backend modules.

### Current Development

- Pseudo-Array jacobians and sparsity pattern,
- Pseodo-Array handling for optimization modules,
- Mixed-kind variables,
- Better memory management.

### Upcoming Plans

- Algorithm handling and function inlining,
- Pseudo-Array Index Reduction.

Þ

4 **D F** 4 個  $QQ$ 

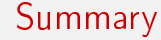

# Thank you for your attention!

Karim Abdelhak, Bernhard Bachmann [Pseudo-Array Causalization](#page-0-0) January 31, 2022 28 / 28

 $\Rightarrow$ 

 $2Q$ 

 $(1 - 1)$   $(1 - 1)$   $(1 - 1)$   $(1 - 1)$   $(1 - 1)$   $(1 - 1)$   $(1 - 1)$